## **Auf einen Blick**

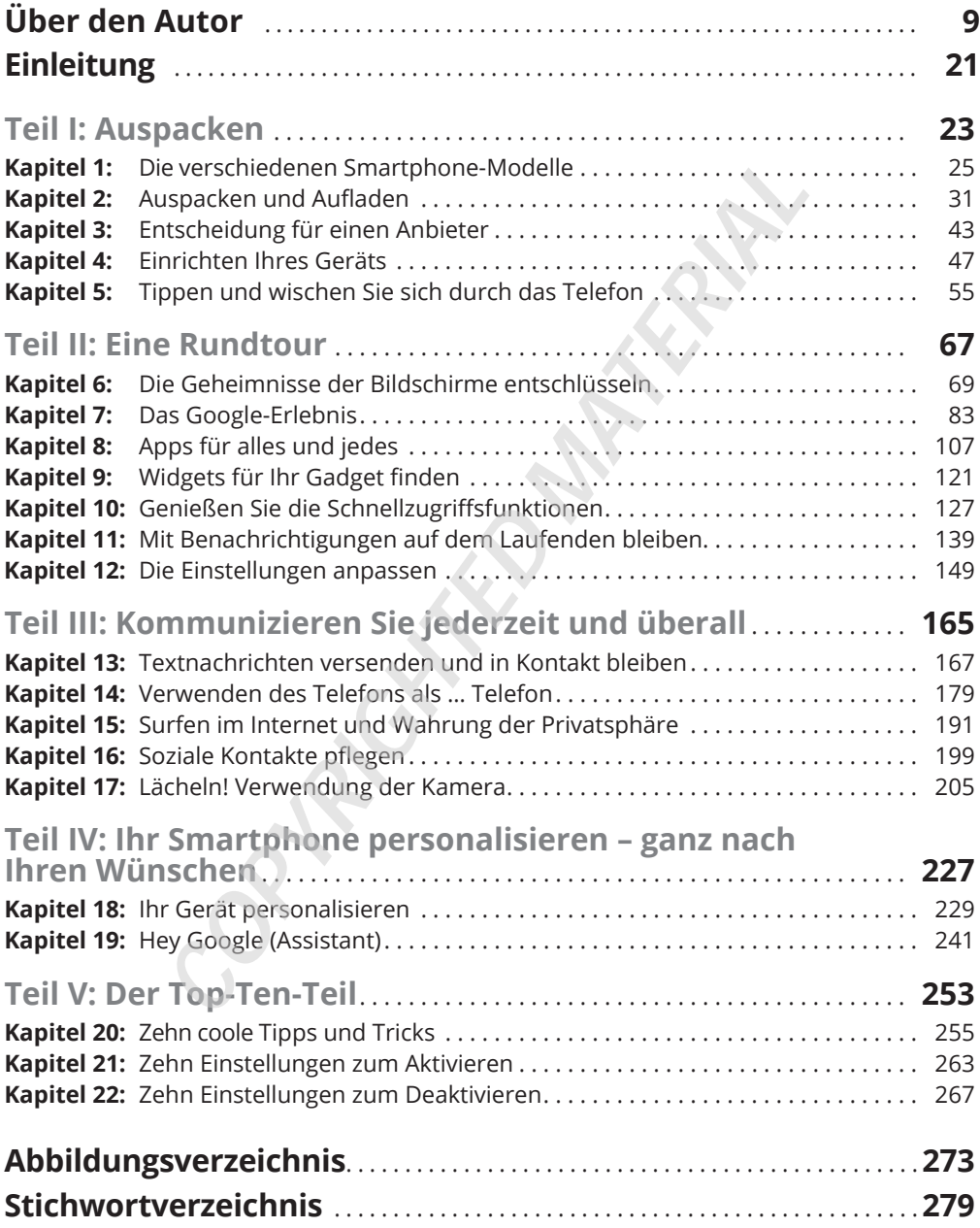

## **Inhaltsverzeichnis**

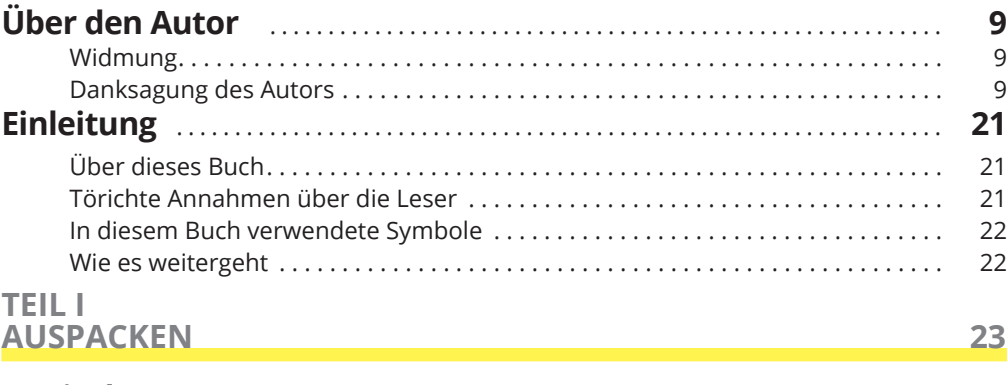

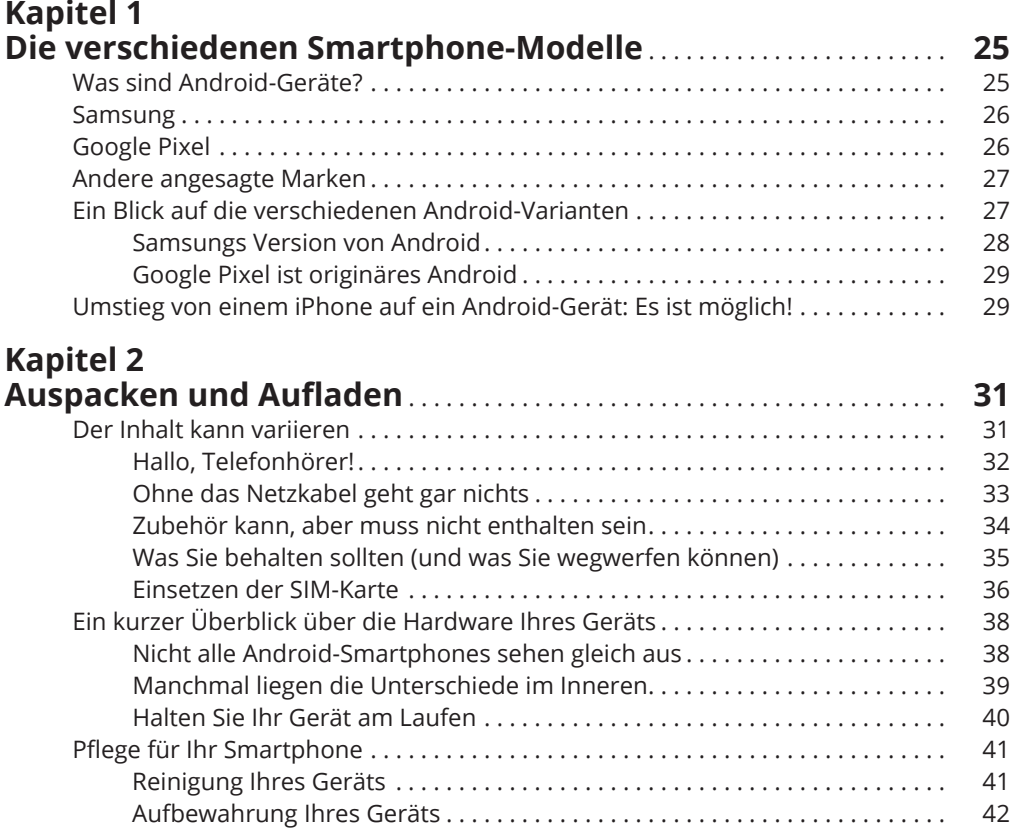

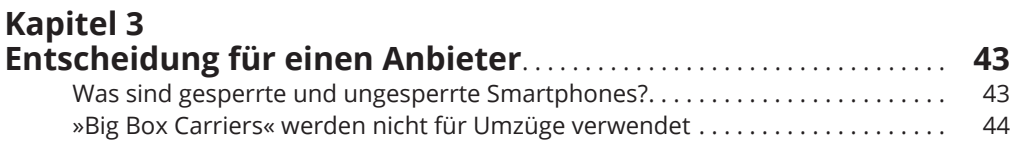

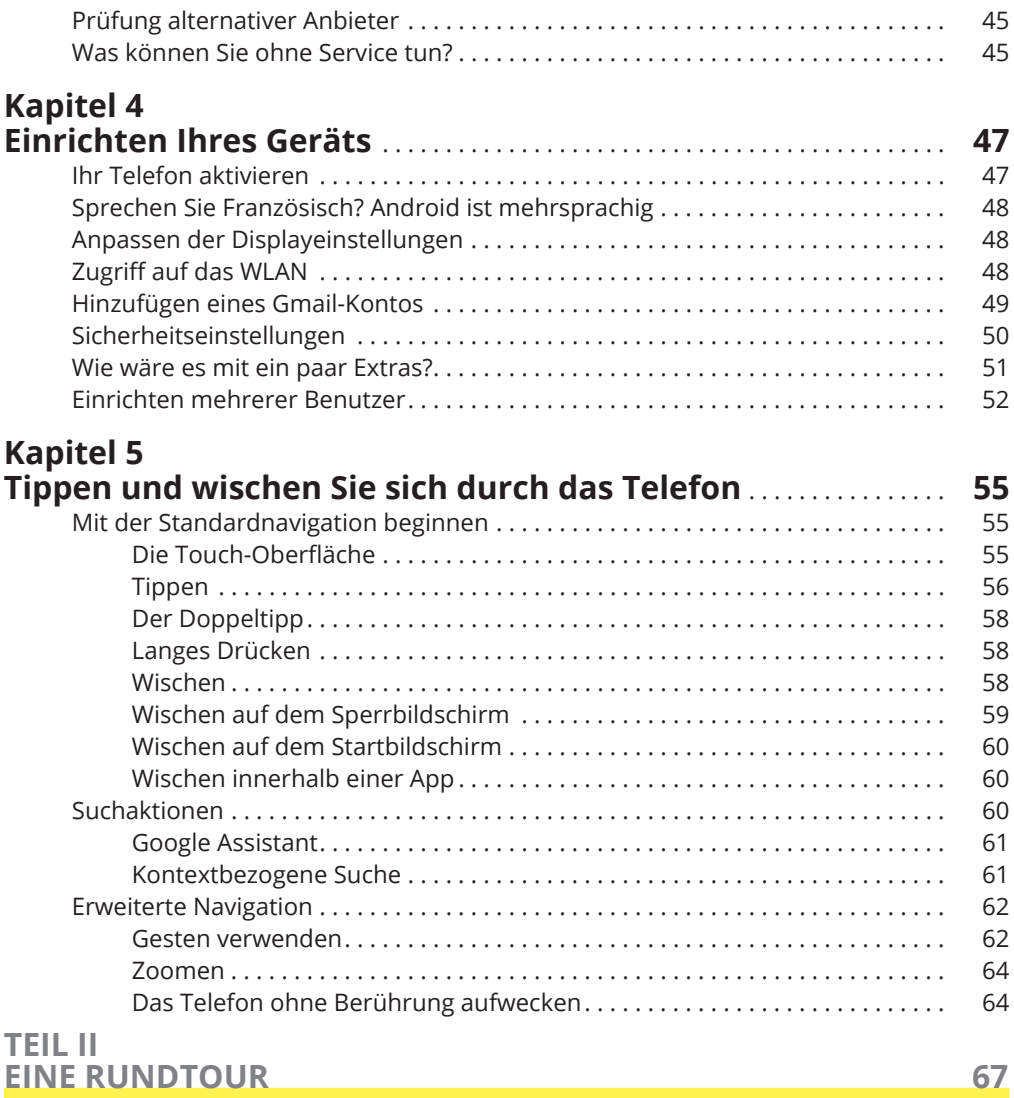

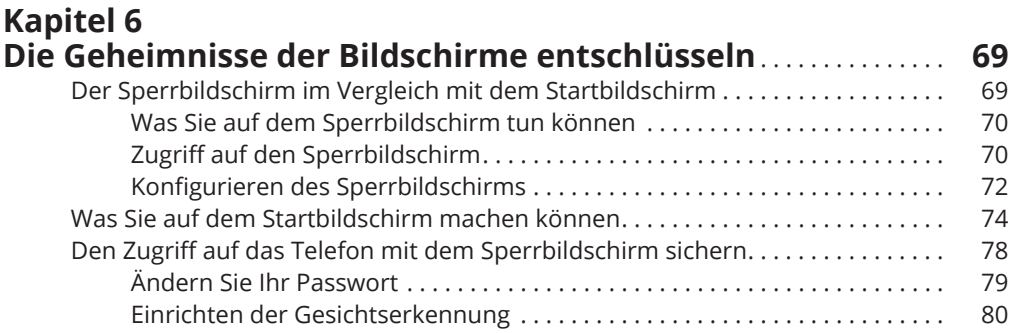

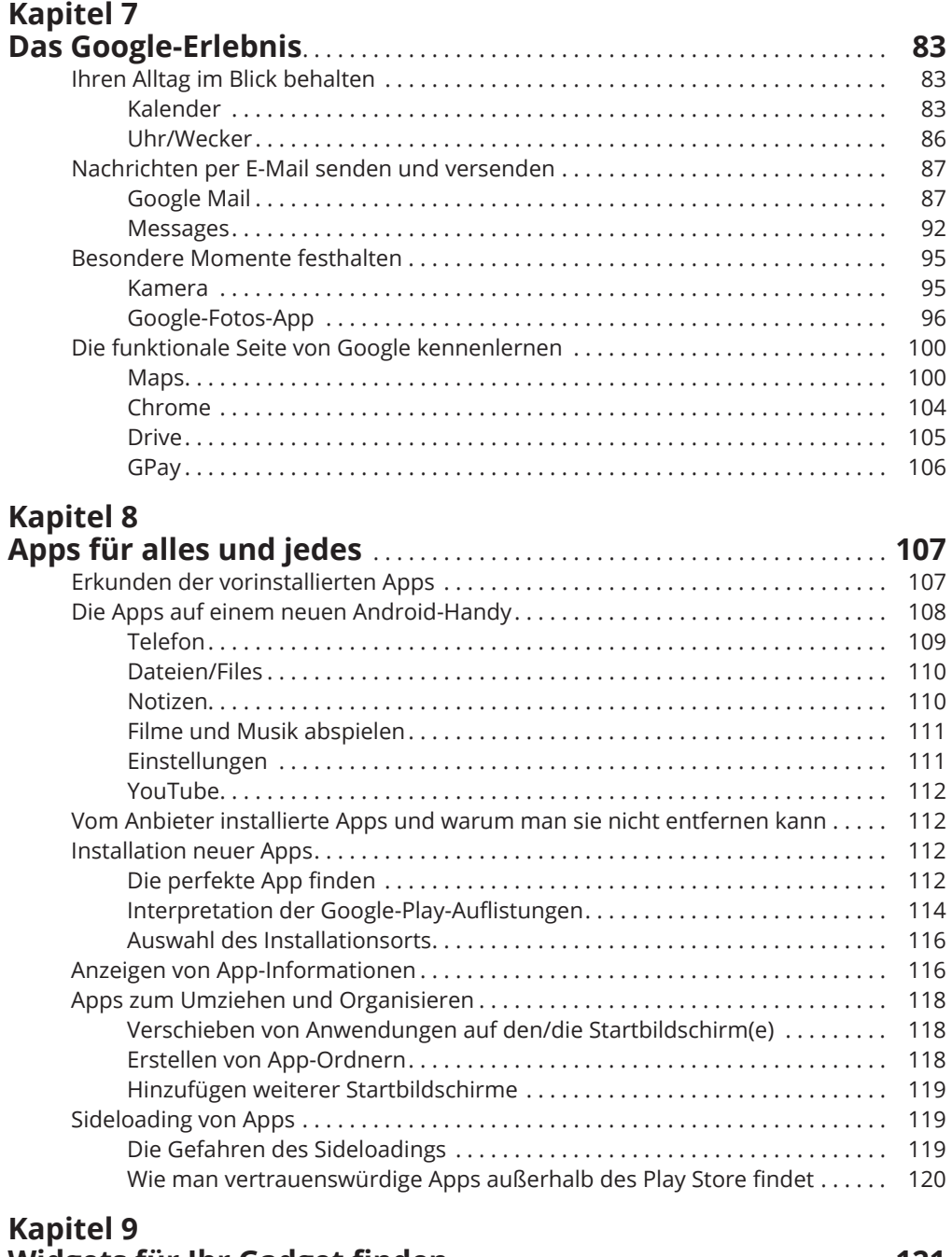

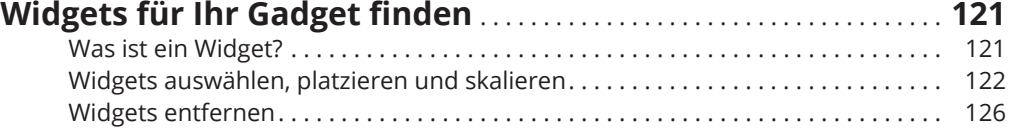

## **Kapitel 10**

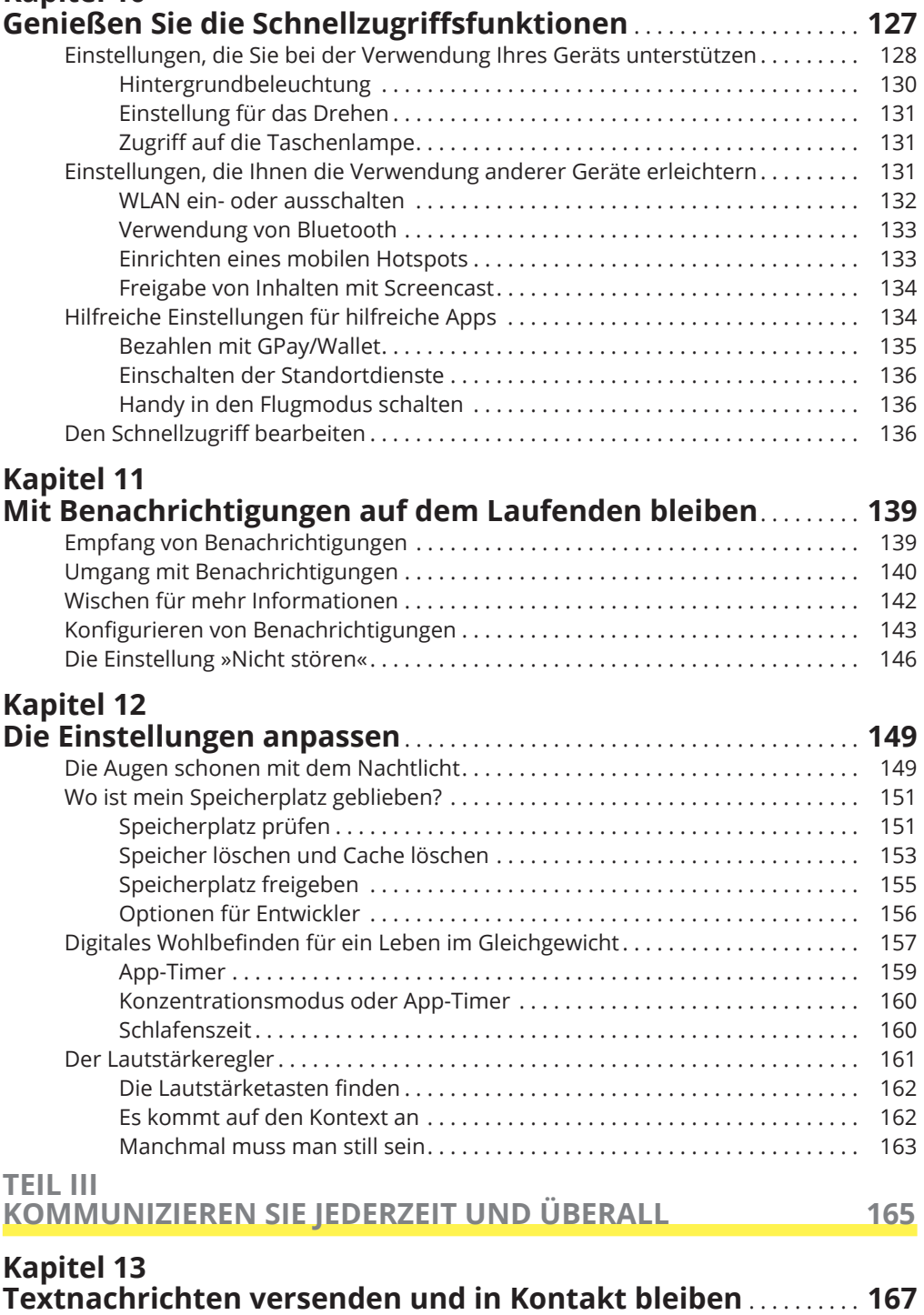

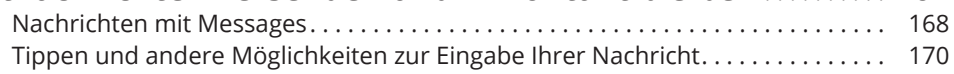

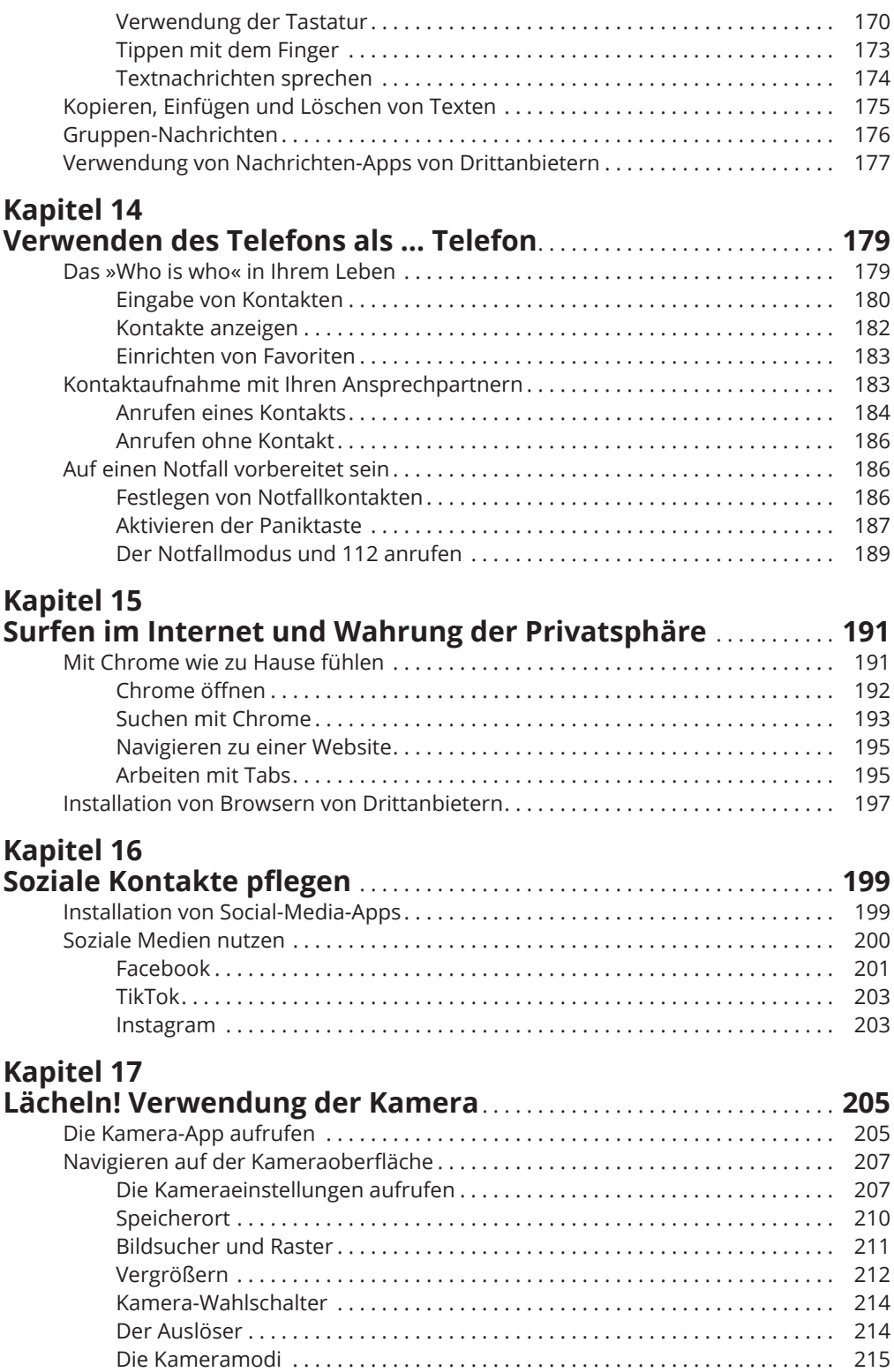

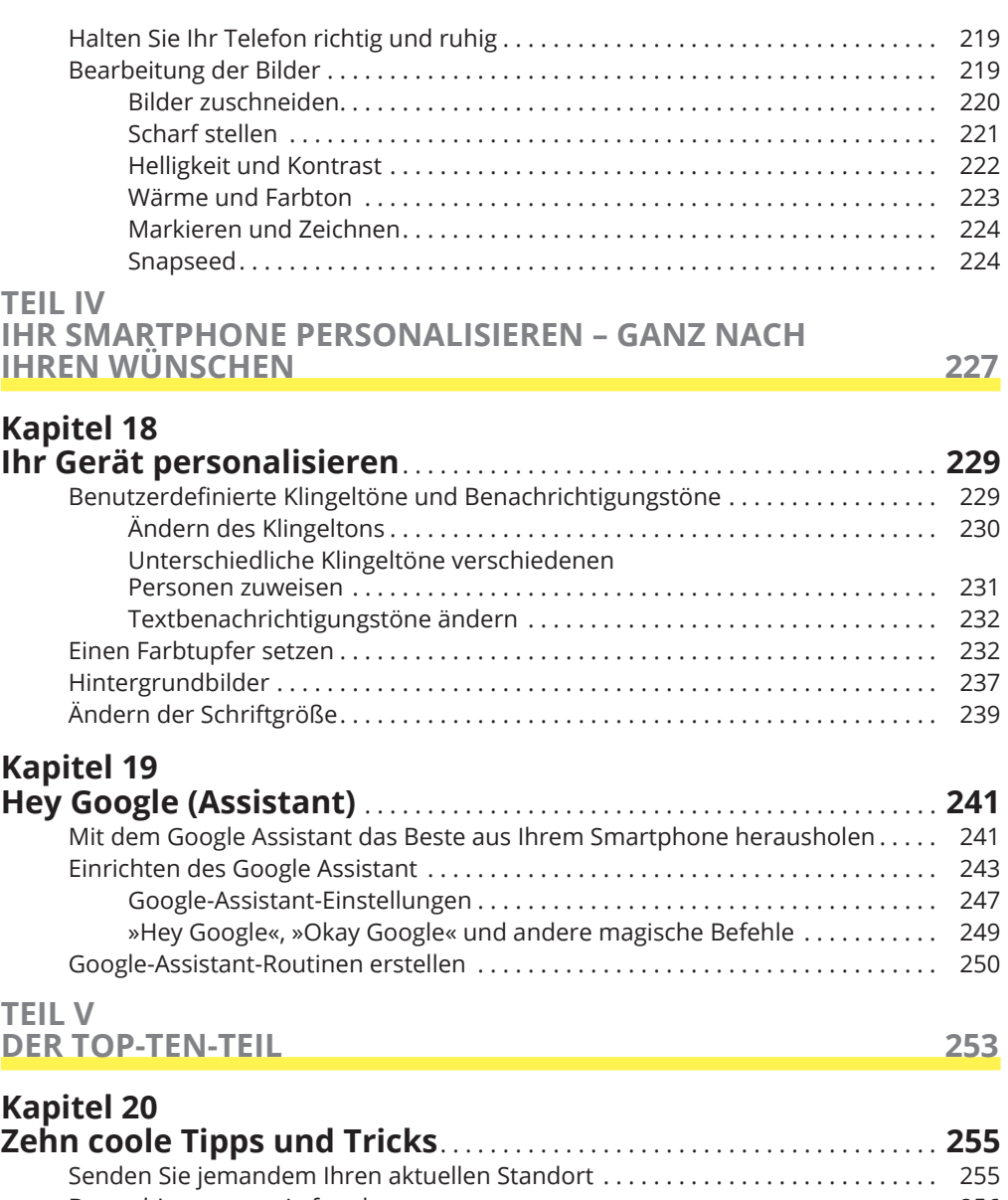

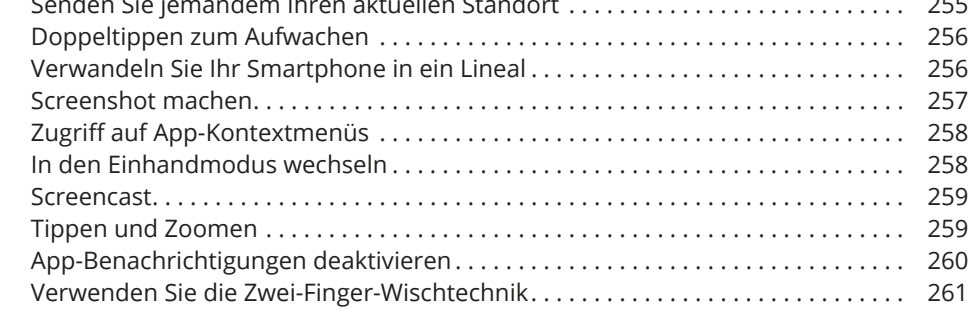

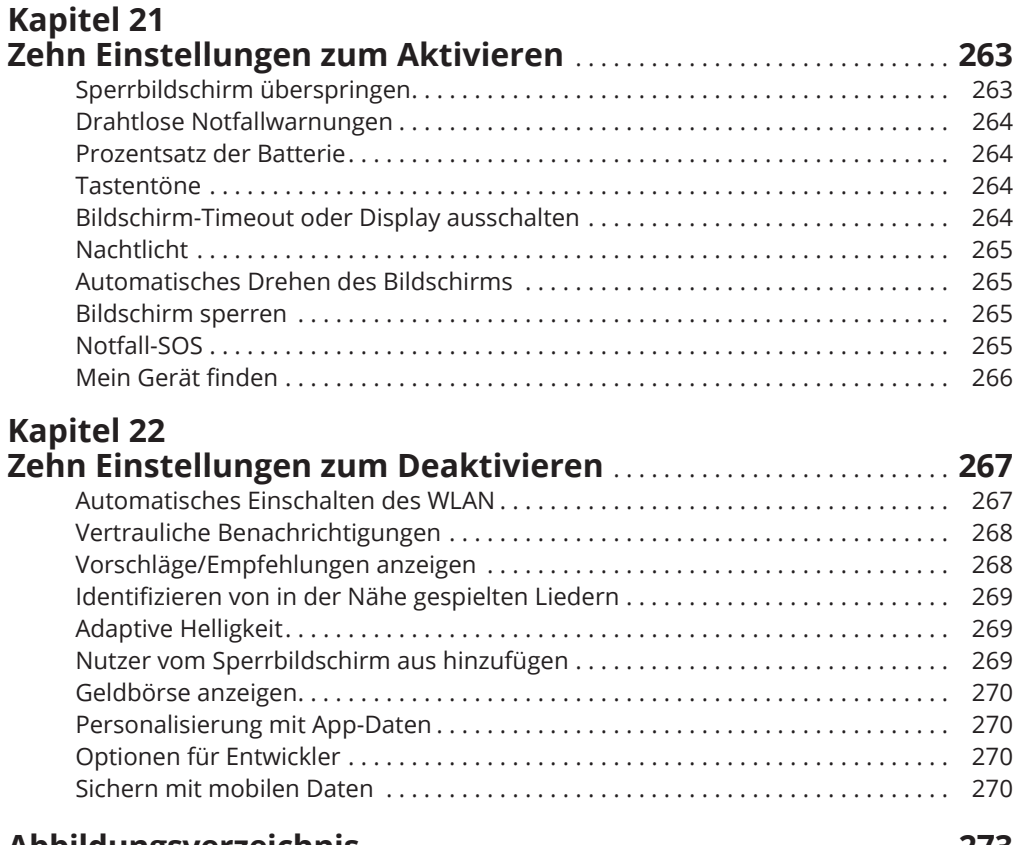

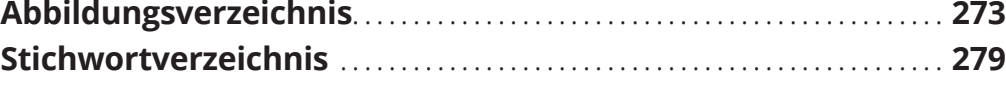